# **TD5 : Réservation des salles chez Infolus**

La société de service Infolus (société de services en ingénierie informatique - SSII) vous a chargé de réaliser un logiciel de réservation (location) de salles au sein du siège social. Au siège social, 1300 personnes travaillent sur 10 bâtiments. La réservation d'une salle est payante (par le service du demandeur), le montant de la location est versé au service "travaux et maintenance".

Il y a un prix journalier et horaire par type de salle. Par exemple, le cout de la location d'une salle de réunion du lundi 21 mars 2016 à 14h au 23 mars à 12h est de 104€.

Au siège social de la société Infolus, il existe 3 types de salles pouvant être réservées (louées) :

- bureau simple : petite salle comportant un bureau, équipée d'un ordinateur personnel, d'une imprimante pour accueillir une personne (coût de la location d'une telle salle : 5€ par heure, 35€ pour la journée).
- salle de réunion : salle équipée d'une table ronde et de 6 chaises pouvant accueillir au plus 6 personnes (coût de la location d'une telle salle : 8€ par heure, 56€ pour la journée).
- grande salle de réunion : salle équipée d'une grande table et de chaises pouvant accueillir jusqu'à 30 personnes et d'un vidéo-projecteur (coût de la location d'une telle salle : 12€ par heure, 84€ pour la journée).

Ce logiciel devra permettre aux employés d'effectuer les réservations de salle via le portail web interne d'Infolus : [http://intranet.infolus.com/.](http://intranet.infolus.com/)

Dans un premier temps, le demandeur (employé qui demande à réserver une salle) précise sur le portail:

- le type de salle demandé,
- la plage horaire demandée (c'est à dire date, heure de début et de fin de la réservation),
- la localisation de la salle souhaitée (bâtiment et étage),
- les coordonnées du demandeur (nom, prénom, nom de son service, courriel, tel, localisation - bâtiment, étage et numéro du bureau du demandeur).

Après la saisie des éléments, le logiciel envoie automatiquement un courriel (aussi appelé email) à **[res.salle@TM.infolus.com](mailto:res.salle@TM.infolus.com)** récapitulant les informations sur la demande de réservation.

Un employé du service TM pour "travaux et maintenance" traite les demandes reçues par courriel : il choisit une salle répondant au mieux à la demande (salle du type demandé qui est disponible à la plage horaire demandée et aussi proche que possible de la localisation souhaitée - bâtiment, étage). Ce choix est saisi par l'employé du service "travaux et maintenance" via le logiciel de réservation.

Le logiciel envoie automatiquement un courriel au demandeur indiquant la salle choisie.

Si une demande de réservation de salle ne peut être satisfaite (c'est-à-dire, il y a aucune salle du type demandé disponible durant la plage horaire requise), l'employé du service "travaux et maintenance" informe le demandeur par un email.

Le demandeur a 2 jours ouvrables pour accepter la salle proposée ou la refuser. En cas de refus ou de non réponse dans les 2 jours, la réservation est détruite.

Si la proposition de salle est acceptée par le demandeur, un devis (du coût de la location de la salle) est envoyé au chef de service du demandeur par courriel.

Le chef de service a huit jours ouvrables pour accepter le devis, car le coût de la location est prélevé sur le budget du service du demandeur pour être versé au budget du service "travaux et maintenance". En cas de refus ou de non réponse dans les 8 jours, la réservation est archivée pour 10 ans.

Si le chef de service accepte le devis alors la réservation est finalisée et envoyée au service comptable à l'adresse suivant [res.salle@CMPT.infomus.com](mailto:res.salle@CMPT.infomus.com) pour la gestion comptable des demandes.

### **Questions**

- **1.** Etablissez le diagramme d'états de la classe « RéservationSalle » en fonction du diagramme de classes et des événements.
- **2.** Caractérisez les états de la classe « RéservationSalle ». Il s'agit de pouvoir déterminer l'état d'un objet en fonction de la valeur de ses attributs et de ses associations.
- **3.** Complétez le diagramme de classes avec les méthodes.
- **4.** Réalisez les diagrammes de communications suivants :
	- 1. traiter une demande de réservation de salle,
	- 2. traiter choix de la salle par un employé du service TM,
	- 3. traiter la réponse positive au choix de la salle du demandeur,
	- 4. traiter l'acceptation du devis par le chef de service du demandeur,
	- 5. traiter fin délai archivage.

### **Evénements Externes**

- ARR ReservationSalle
- ARR ReponsePropositionSalle
- ARR\_reponseDevis
- ARR choixSalle

### **Evénements Temporels**

- ARR\_finDelaiReponsePropositionSalle,
- ARR\_finDelaiReponsedevis
- ARR\_finArchivage.

### **Evénements résultats**

- ENV demandeSalle
- ENV ChoixSalle
- ENV\_DevisAValider
- ENV DevisValide
- ENV\_dde\_temporisation

## **Diagramme de classes**

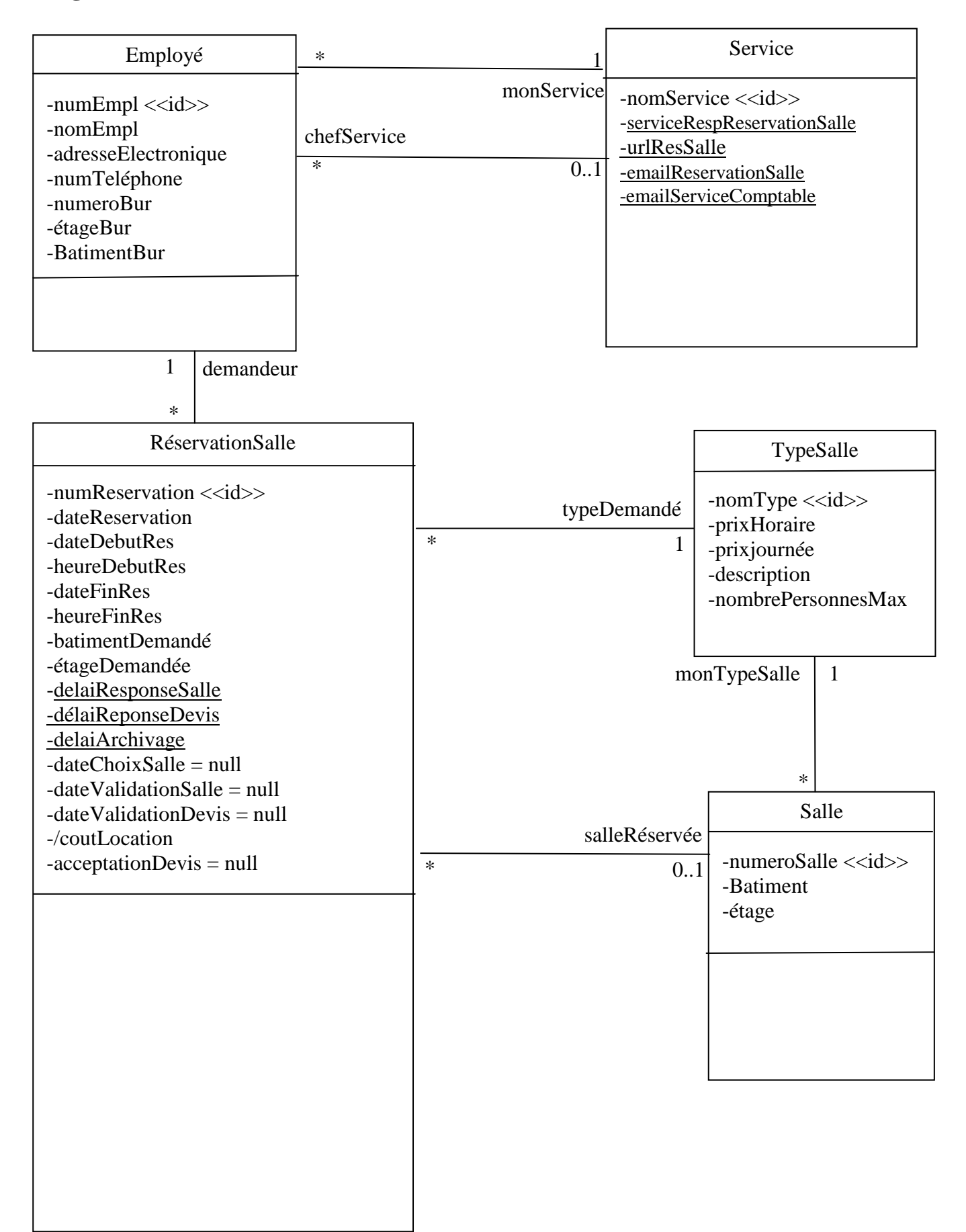